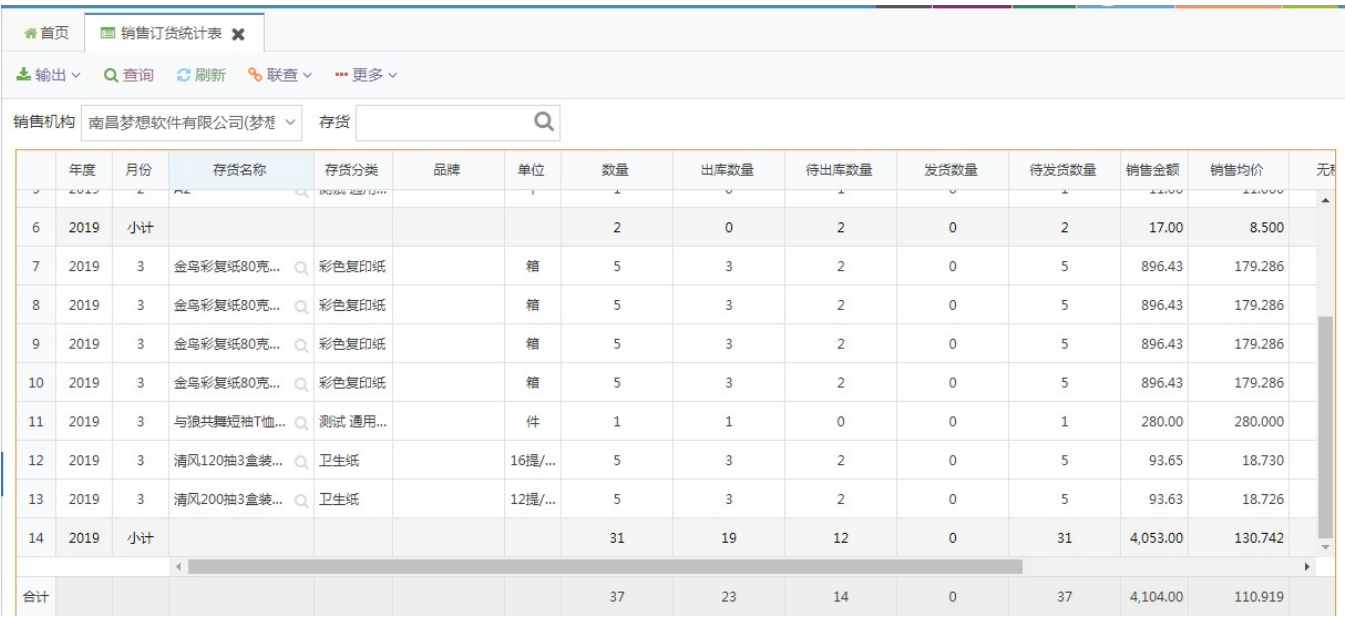

Excel

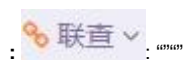

**…**更多 >

 $\sim 10^6$ 

 $\frac{1}{2}$  .